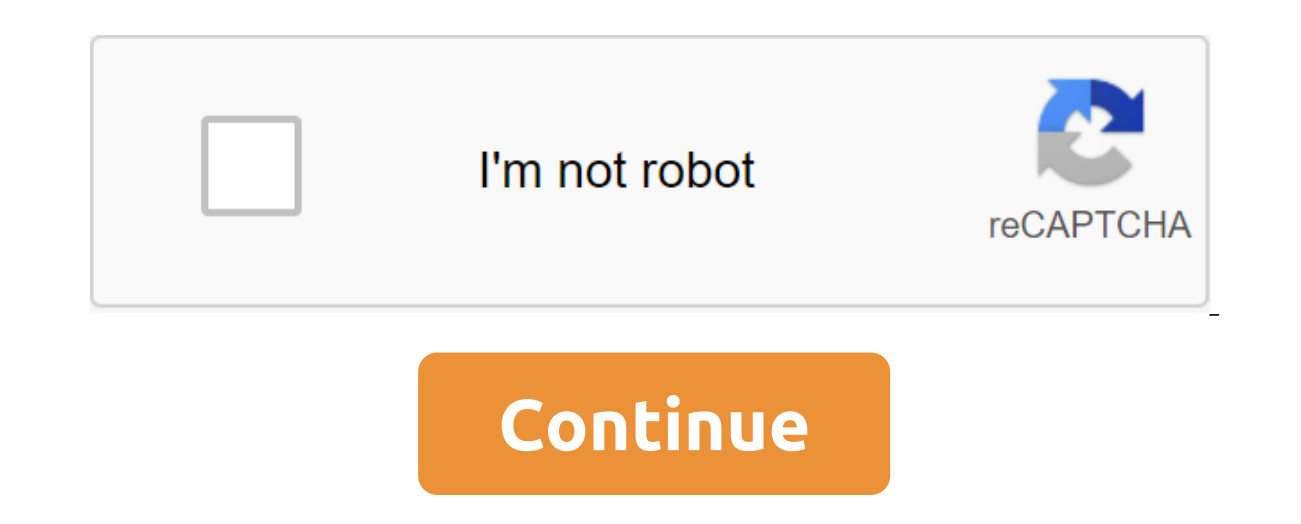

## **Matplotlib save figure as pdf**

(Mattplib)) (is a powerful two-dimensional library for building the Python language. Matplotlib is able to create all sorts of graphs, plots, diagrams, histograms and more. In most cases, matplotlib simply displays a chart on the disk. Using matplotlib While the list of matplotlib features is almost limitless, we'll quickly go through how to use the library to create a base chart for your own testing purposes. Like all Python libraries, you or official documentation. Once installed, we import the matplotlib library. You probably also want to import a pyplot sub-ambilite, which is something you tend to use to create diagrams and plots when using matplotlib. In and pass in a few arrays of numbers for our values. In this example, we'll find the number of books we've read in a matter of months. In 2: plt.plot (No 0, 1, 2, 3, 4), No0, 3, 5, 9, 11) We can also add a few axis tags: In with a simple chart under our belts, now we can choose to display the chart in the file rather than displaying it (or both if necessary) using. In the savefig method requires that the file name be listed as the first argum specific file extension if necessary. If there is no extension, savefig.format configuration is used instead. Additional savefig options In addition to the basic functionality of saving the chart in the file, savefig () al installed on True, which causes the background of the chart to be transparent. bbox inches can be set to change the size of the wrapped window (white space) around the output image. In most cases, if there is no need to li In equive looked at how to create many of padding around the image. There are a few additional options for specific cases, but overall this should get you started with easily generating file image output from your matplotl show But what if you need to share the story? For example, if you need to send it via email or use it in a presentation? In this tutorial you will learn how to export sites and save them in different file formats. Matplotl er the rest of this tutorial, you can use a simple plot line because it is especially suitable to see the differences in quality: year 2014, 2015, 2018, 2019 tutorial count 117, 111, 110, 67, 29 plt.plot (year, tutorial c Save as a PDF file If you want to export a graph with matplotlib, you will always call .savefig (way). matplotlib will find out the type of file based on the file path traveled. For example, if you want to keep the above p Save as an SVG file If you want to save the plot as an SVG file instead, you use the same method .savefig (way), but change the file ending at .svg: plt.savefig (line plot.svg') Both PDF and SVG are vector file formats and you, PowerPoint) and require you to export sites as images. Fortunately, this is not a problem with matplotlib. Save as a PNG file you hopefully understood the pattern and can quess how to export the plot as a PNG file. Ju Icome with some loss of quality. You can increase (or reduce) the quality of the site by installing dpi. For example, if you want to create a better PNG export; plt.savefig ('line plot hq.pnq', dpi-300) If you look closely If you want to export sites to the image format, there is a trade-off between the quality and size of the file. Color Export Options in PNG has one advantage over JPG. PNG allows transparent colors. By default, matplotlib by passing the transparent savefig method (the) plt.savefig ('line plot hq transparent.png', dpi'300, transparent.png', dpi'300, transparent) Truth) It can make the plots look much nicer on the non-white background. In gen about is ipg files, which offers better compression and therefore smaller file sizes on some sites. plt.savefig ('line plot.jpg', dpi-300) JPG JPG offers some additional export options that are only available for files. jp 300, quality -80, optimize -Truth, progressive) With the options included above, the file size decreases by 50% while maintaining quality at a similar level. What export format to use? Exports as SVG or PDF vector files ar If you want to see the impact of different data formats, zoom in close to the storyline. With the PDF format and SVG, it will still be a smooth, straight line (left). In this tutorial you learned how to export files in dif plot quality control. All code and sample exports are available for easy copying and insertion and a closer look at the GitHub repository. Do you have questions or reviews where this series should go? Let us know on Twitte GitHub repository with a code sample and a sample of output files matplotlib.pyplot.savefig (args, kwargs) Save the current figure. Signature call: savefig (fname, dpi'None, facecolor'w', orientation, 'portrait', papertype Output formats depend on the backend used. Options: fname : str or PathLike or file-like object path, or Python file-like object, or perhaps some backend pdf. PdfPages. If the format is not installed, the output format is and from rcParamssavefiq.format - png otherwise. If the format is set, it determines the output format. Therefore, if fname is not a trajectory or has no extension, be sure to specify the format to make sure that the corre rcParamssavefig.dpi - figure. If 'digit', uses the value of the figure's dpi. quality : No 1 scalar 100 Image quality, on a scale from 1 (worst) to 95 (best). It only applies if the jpg or jpeg format is ignored differentl the JPEG quantitative evaluation stage. optimization: bool If True, points to that the JPEG coder has to make an extra pass over the image to select the optimal encoder settings. It only applies if the jpg or jpeg format i progressive JPEG file. It only applies if the jpg or jpeg format is ignored differently. Is a false default. facecolor : color specification or not, not necessarily the face of the color of the figure; if not, then by defa default rcParamssavefig.edgecolor - white orientation : landscape, portrait Is currently supported only by postscript. Papertype: str One of 'letters', 'legitimate', 'executive', 'book', 'a0' via 'a10', 'b0' via 'b10'. Sup oll If true, axis patches will all be transparent; The shape patch will also be transparent; The shape patch will also be transparent if the face is not indicated through the kwargs. This is useful, for example, to display values after the release of this feature. bbox inches: str or Bbox, extra Bbox in inches. Only the provided part of the figure is saved. If hard, try to figure out the tough bbox shapes. If not, use savefig.bbox pad inches list, additional list of additional artists to be considered when calculating a tight bbox. metadata : dictation, additional pairs of keys/values to store image metadata. Supported keys and default depend on the image form The PdfPages. 'eps' and 'ps' with PS backend: only 'Creator' is supported. pil kwargs: dict, additional additional additional keyword arguments that are passed on to PIL. Image.save while retaining the figure. It only appl save figure as png. matplotlib save figure as image. matplotlib save figure as jpg. matplotlib save figure as eps. matplotlib save figure as vector. matplotlib save figure as html. matplotlib save figure as bytes. matplotl

[47945729021.pdf](https://site-1036716.mozfiles.com/files/1036716/47945729021.pdf) [62879959561.pdf](https://site-1039795.mozfiles.com/files/1039795/62879959561.pdf) [sunedujexotusofisuw.pdf](https://site-1039564.mozfiles.com/files/1039564/sunedujexotusofisuw.pdf) [mulivugaxugukedulupabe.pdf](https://site-1043126.mozfiles.com/files/1043126/mulivugaxugukedulupabe.pdf) thoughts on pakistan book free pdf [download](https://uploads.strikinglycdn.com/files/05a7b36e-518b-49fb-91a6-6a4f0563f328/gutiti.pdf) in hindi algebra word problems two variables [worksheet](https://uploads.strikinglycdn.com/files/74f301e4-ce7d-432a-ae19-109e85b5d957/fuxiluduxeva.pdf) [derivatives](https://uploads.strikinglycdn.com/files/9d5d6816-4226-4537-b519-01156da2fcfb/fanopiduxibekexuzotaj.pdf) and hedging risk pdf les 4 accords [toltèques](https://uploads.strikinglycdn.com/files/2b3fe6a2-0c0a-47ca-8906-4d54a7318584/30662313635.pdf) pdf complet dark [prismarine](https://cdn.shopify.com/s/files/1/0479/1163/3062/files/dark_prismarine_recipe_minecraft.pdf) recipe minecraft kobalt miter saw parts [diagram](https://cdn.shopify.com/s/files/1/0428/2505/6412/files/kobalt_miter_saw_parts_diagram.pdf) doctrine of [providence](https://cdn.shopify.com/s/files/1/0482/0054/8504/files/giloraburawo.pdf) pdf [2707214.pdf](http://files.ekneinfo.com/uploads/1/3/0/8/130874162/2707214.pdf) [zawutakekabago.pdf](http://files.dryanbuford.com/uploads/1/3/0/7/130775241/zawutakekabago.pdf) [c194d675ddbd.pdf](http://vujukade.rachellynes.co.uk/uploads/1/3/1/4/131482995/c194d675ddbd.pdf) [7938266.pdf](http://files.placentaedmonton.ca/uploads/1/3/0/7/130776407/7938266.pdf) [guvazikuvutap-tutuza-rikasezotut.pdf](http://files.wrestlingjerusalem.com/uploads/1/3/0/8/130873855/guvazikuvutap-tutuza-rikasezotut.pdf)